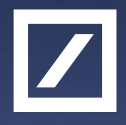

# Cache miss optimization in ultra low latency applications 23-24 October 2014

Евгений Шевкопляс eugene.shevkoplyas@db.com

Passion to Perform

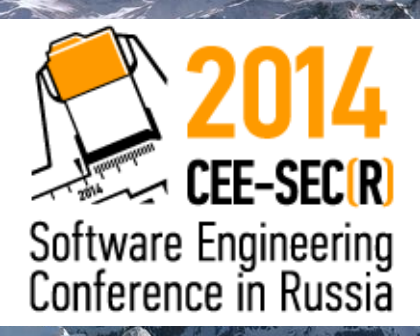

Как написать быстрое приложение?

- Использовать алгоритмы с лучшей сложностью
- Уметь находить места, которые можно ускорить
- Уметь замерять различные части программы

# Как измерить время?

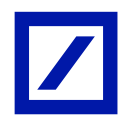

#### — Time stamp counter

```
 uint64_t rdtsc()
   {
       uint32_t a,d;
       asm volatile("rdtsc" : "=a" (a), "=d" (d));
       return ((uint64_t)a) | (((uint64_t)d)<<32;
 }
```
Время: 7 nsec (24)

### Примеры:

 std::string s = "1234567890"; CHECKPOINT("std::string"); char buf[32]; sprintf(buf, "%d", 1234567890); CHECKPOINT("sprintf"); std::stringstream sstrm; sstrm << 1234567890; CHECKPOINT("sstream"); struct timeval tm; gettimeofday(&tm, NULL); CHECKPOINT("gettimeofday"); rdtsc(); CHECKPOINT("rdtsc"); CHECKPOINT("nothing");

main.cpp(17) std::string: 0.579 us(2008)

main.cpp(20) sprintf: 1.18 us(4100)

main.cpp(23) sstream: 2.24 us(7776)

main.cpp(26) gettimeofday: 49.6 ns(172)

 main.cpp(28) rdtsc: 13.8 ns(48) main.cpp(29) nothing: 6.92 ns(24)

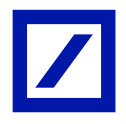

# Пример 1: "Наведи порядок!"

### Простая реализация, или прототип

```
 std::vector<double> values;
```
double result  $= 0.0$ ;

```
int N = 10000000;
```

```
for (size_t i = 1; i < N; ++i) {
   result += values[i-1]*values[i];
 }
```
### Простая реализация, или прототип

```
std::vector<double> values;
```
double result  $= 0.0$ ;

```
int N = 10000000;
```

```
for (size_t i = 1; i < N; ++i) {
    result += values[i-1]*values[i];
 }
```
Время: 28 msec

#### Добавим проверку на неинициализированные значения

Double operator \* (const Double & d) const

```
 Double result;
     if (lm_{\text{empty}} 8.8 \text{ !d.m_{\text{empty}}}) {
         result.m_value = m_value * d.m_value;
          result.m_empty = false;
      } else {
         print_error();
       }
      return result;
void Double::print_error() const
    std::stringstream sstrm;
```

```
sstrm <<  _FILE << ":" << \_ LINE \_ << " Uninitialized value!" << std::endl;
 std::cout << sstrm.str() << std::endl;
```
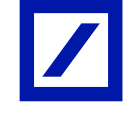

{

}

{

}

#### Добавим проверку на неинициализированные значения

Double operator \* (const Double & d) const

```
 Double result;
      if (!m_empty && !d.m_empty) {
       result.m_value = m_value * d.m_value;
        result.m_empty = false;
      } else {
        print_error();
      }
      return result;
void Double::print_error() const
    std::stringstream sstrm;
   sstrm << __FILE__ << ":" << __LINE__
```

```
 << " Uninitialized value!" << std::endl;
 std::cout << sstrm.str() << std::endl;
```
#### Время: 30.1 msec (+2.1 msec)

{

}

{

}

#### Такой вариант написать быстрее

```
Double operator * (const Double & d) const
{
      Double result;
      if (!m_empty && !d.m_empty) {
         result.m_value = m_value * d.m_value;
          result.m_empty = false;
      } else { 
          std::stringstream sstrm;
         sstrm << _FILE__ << ":" << _LINE__
           << " Uninitialized value!" << std::endl;
          std::cout << sstrm.str() << std::endl;
\begin{array}{|c|c|} \hline \quad \quad & \quad \end{array} return result;
}
```
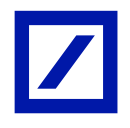

#### Такой вариант написать быстрее

```
Double operator * (const Double & d) const
{
      Double result;
      if (!m_empty && !d.m_empty) {
         result.m_value = m_value * d.m_value; result.m_empty = false;
      } else { 
          std::stringstream sstrm;
         sstrm << _FILE << ":" << _LINE __
           << " Uninitialized value!" << std::endl;
          std::cout << sstrm.str() << std::endl;
\begin{array}{|c|c|} \hline \quad \quad & \quad \end{array} return result;
 }
```
Время: 40.3 msec (+12.3, было +2,1)

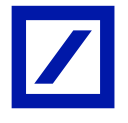

#### Такой вариант написать быстрее

```
Double operator * (const Double & d) const
{
      Double result;
      if (!m_empty && !d.m_empty) {
         result.m_value = m_value * d.m_value;
          result.m_empty = false;
      } else { 
          std::stringstream sstrm;
         sstrm << _FILE << ":" << _LINE __
           << " Uninitialized value!" << std::endl;
          std::cout << sstrm.str() << std::endl;
\begin{array}{|c|c|} \hline \quad \quad & \quad \end{array} return result;
 }
```
Время: 40.3 msec (+12.3, было +2,1)

#### В 6 раз больше накладных расходов!

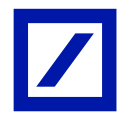

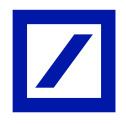

# Пример 2: "А Вася дома?"

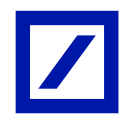

Вызов функции, которая, возможно, ничего не делает

for (const auto & module : modules) { module.check\_errors();

}

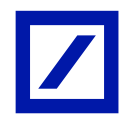

Вызов функции, которая, возможно, ничего не делает

```
for (const auto & module : modules) {
      module.check_errors();
```

```
void Module::check_errors() const
\{if (m\_errors == 0) {
      return;
 }
   // big business logic
   std::stringstream sstrm;
  sstrm << __FILE__ << ":" << __LINE__
       << " Our module has " 
       << m_errors << " errors" << std::endl;
```

```
 std::cerr << sstrm.str() << std::endl;
```
}

}

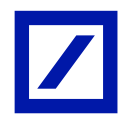

Замеряем:

}

for (const auto & module : modules) { module.check\_errors();

Время: 29.6 msec

Замеряем:

```
for (const auto & module : modules) {
     module.check_errors();
}
```
Время: 29.6 msec

Добавляем «лишнюю» проверку

```
for (const auto & module : modules) {
      if (module.has_errors()) {
        module.check_errors();
 }
}
```
Замеряем:

```
for (const auto & module : modules) {
     module.check_errors();
}
```
Время: 29.6 msec

Добавляем «лишнюю» проверку

```
for (const auto & module : modules) {
      if (module.has_errors()) {
        module.check_errors();
 }
}
```
#### Время: 6.6 msec

#### В 4.5 раза быстрее!

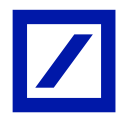

# Пример 3: "В тесноте, да не в обиде"

#### Как расположить данные?

```
#define MAX_LEVEL 50
struct Book1
{
   size_t size;
   int prices[MAX_LEVEL];
   int volumes[MAX_LEVEL];
};
```

```
struct Book2
\{ struct Level
\{ int price;
      int volume;
   };
    size_t size;
    Level levels[MAX_LEVEL];
};
```
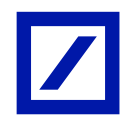

```
Запись (N=10000, size = 1)
```

```
for (size_t i = 0; i < N; ++i) {
  auto & book = books1[i];for (size_t j = 0; j < size; ++j) {
     book.prices[j] = ++v;
     book.volumes[j] = ++v; }
}
```

```
for (size_t i = 0; i < N; ++i) {
  auto & book = books2[i];for (size_t j = 0; j < size; ++j) {
      auto & level = book.levels[j];
     level price = ++v;level.volume = ++v; }
}
```
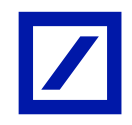

```
Запись (N=10000, size = 1)
```

```
for (size_t i = 0; i < N; ++i) {
  auto &book = books1[i];for (size t j = 0; j < size; ++j) {
     book.prices[i] = ++v;
     book.volumes[i] = ++v; }
}
```

```
for (size_t i = 0; i < N; ++i) {
  auto &book = books2[i];for (size_t j = 0; j < size; ++j) {
      auto & level = book.levels[j];
     level price = ++v;level.volume = ++v;
 }
}
```
#### Чтение

for (size\_t i = 0; i < N; ++i) { const auto  $&book = books1[i];$ for (size\_t  $j = 0$ ;  $j <$  size; ++j) { sum += book.prices[j]; sum += book.volumes[j]; } }

for (size\_t i = 0; i < N; ++i) { const auto  $&book = books2[i];$ for (size\_t  $j = 0$ ;  $j <$  size; ++j) { const auto  $&$  level = book.levels[j]; sum += level.price; sum += level.volume; }

}

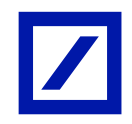

```
Запись (N=10000, size = 1)
```

```
for (size_t i = 0; i < N; ++i) {
  auto &book = books1[i];for (size t j = 0; j < size; ++j) {
     book.prices[i] = ++v;
     book.volumes[j] = ++v; }
}
```

```
for (size_t i = 0; i < N; ++i) {
  auto &book = books2[i];for (size_t j = 0; j < size; ++j) {
      auto & level = book.levels[j];
     level price = ++v;level.volume = ++v;
 }
}
```
#### Чтение

```
for (size_t i = 0; i < N; ++i) {
  const auto &book = books1[i];for (size_t j = 0; j < size; ++j) {
      sum += book.prices[j];
      sum += book.volumes[j];
 }
}
```
#### 115 usec 42.9 usec

```
for (size_t i = 0; i < N; ++i) {
  const auto &book = books2[i];for (size_t j = 0; j < size; ++j) {
     const auto & level = book.levels[j];
      sum += level.price;
      sum += level.volume;
 }
```
}

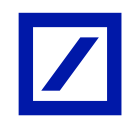

#### **Запись** (N=10000, size = 1)

```
for (size_t i = 0; i < N; ++i) {
  auto &book = books1[i];for (size_t j = 0; j < size; ++j) {
     book.prices[i] = ++v;
     book.volumes[i] = ++v; }
}
```
#### for (size\_t i = 0; i < N; ++i) { auto  $&book = books2[i];$ for (size\_t  $j = 0$ ;  $j <$  size; ++j) { auto & level = book.levels[j];  $level price = ++v;$  $level.volume = ++v;$ }

}

}

#### 115 usec

#### Чтение

```
for (size_t i = 0; i < N; ++i) {
  const auto &book = books1[i];for (size_t j = 0; j < size; ++j) {
      sum += book.prices[j];
      sum += book.volumes[j];
 }
}
```
#### 42.9 usec

```
for (size_t i = 0; i < N; ++i) {
  const auto &book = books2[i];for (size_t j = 0; j < size; ++j) {
     const auto & level = book.levels[j];
      sum += level.price;
      sum += level.volume;
 }
```
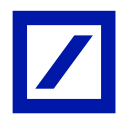

# Почему?

# **Callgrind**

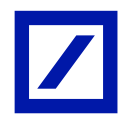

# Профилируем

> valgrind --tool=callgrind --simulate-cache=yes ./a.out

==22360== Callgrind, a call-graph generating cache profiler

> callgrind\_annotate --auto=yes ./callgrind.out.22360 > callgrind.annotate

…

### Пример 1: «Наведи порядок!»

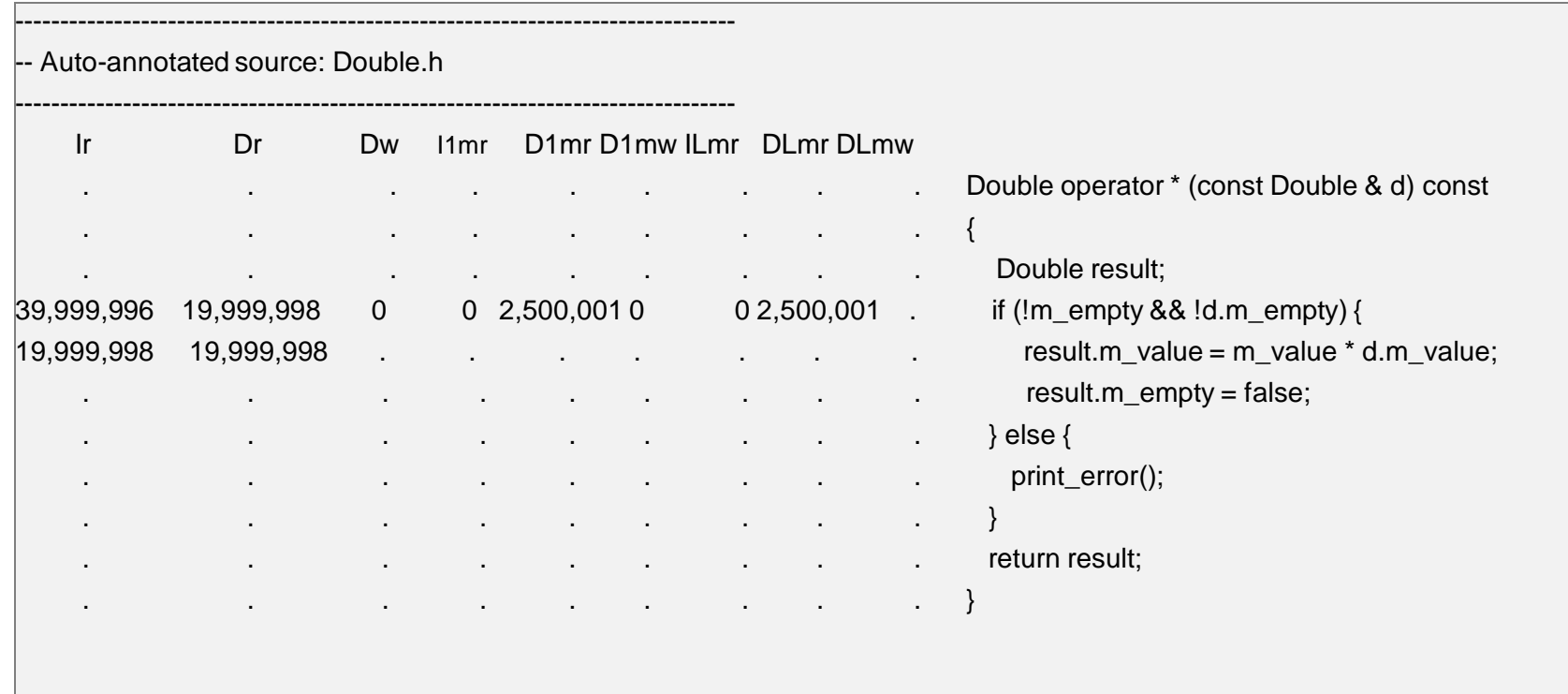

### Пример 1: «Наведи порядок!»

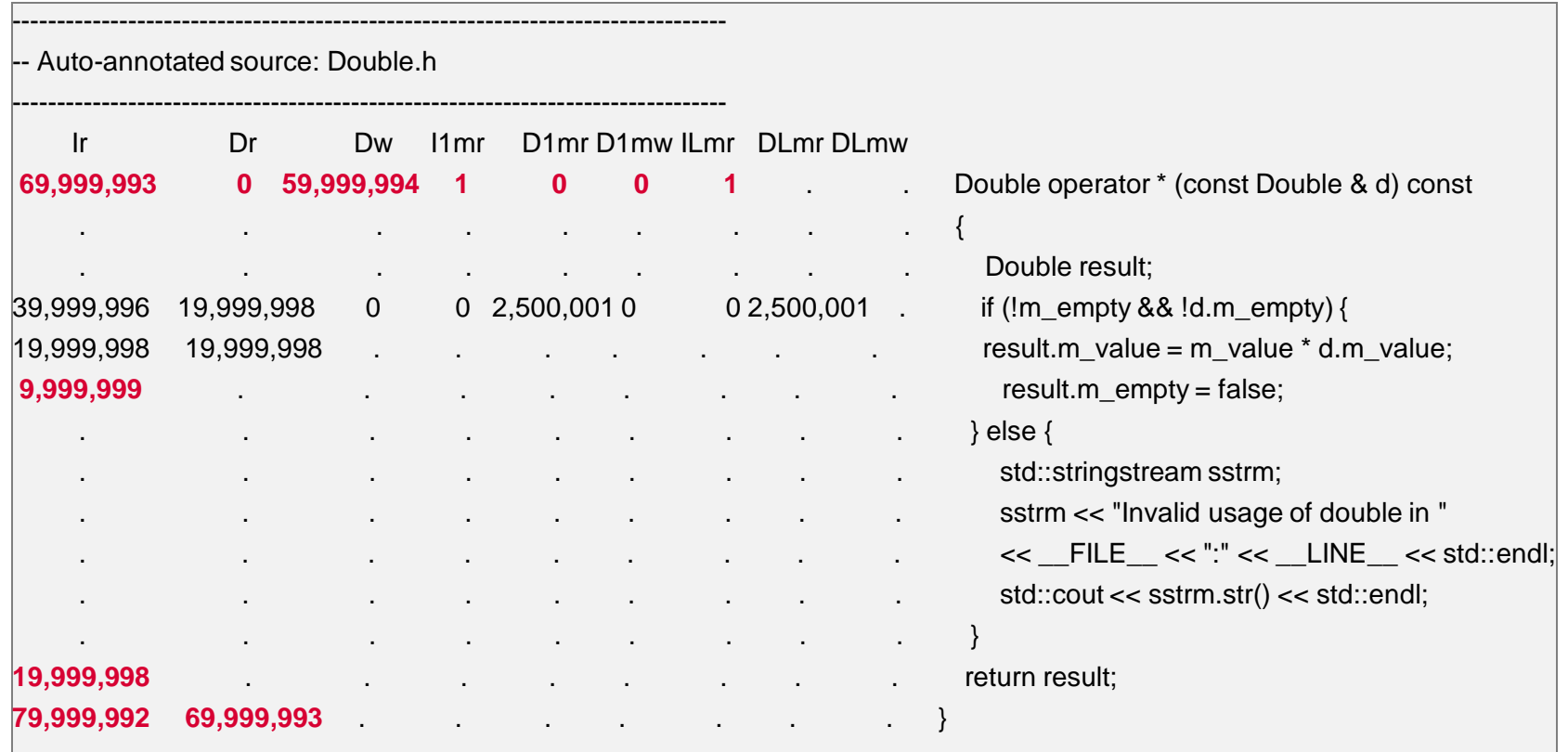

# Пример 2: «А Вася дома?»

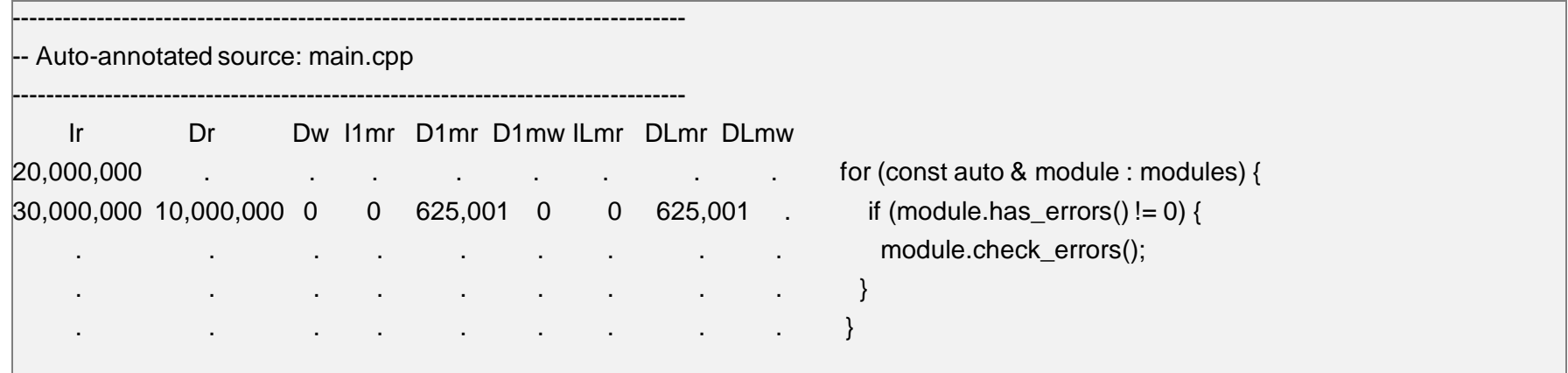

# Пример 2: «А Вася дома?»

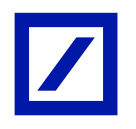

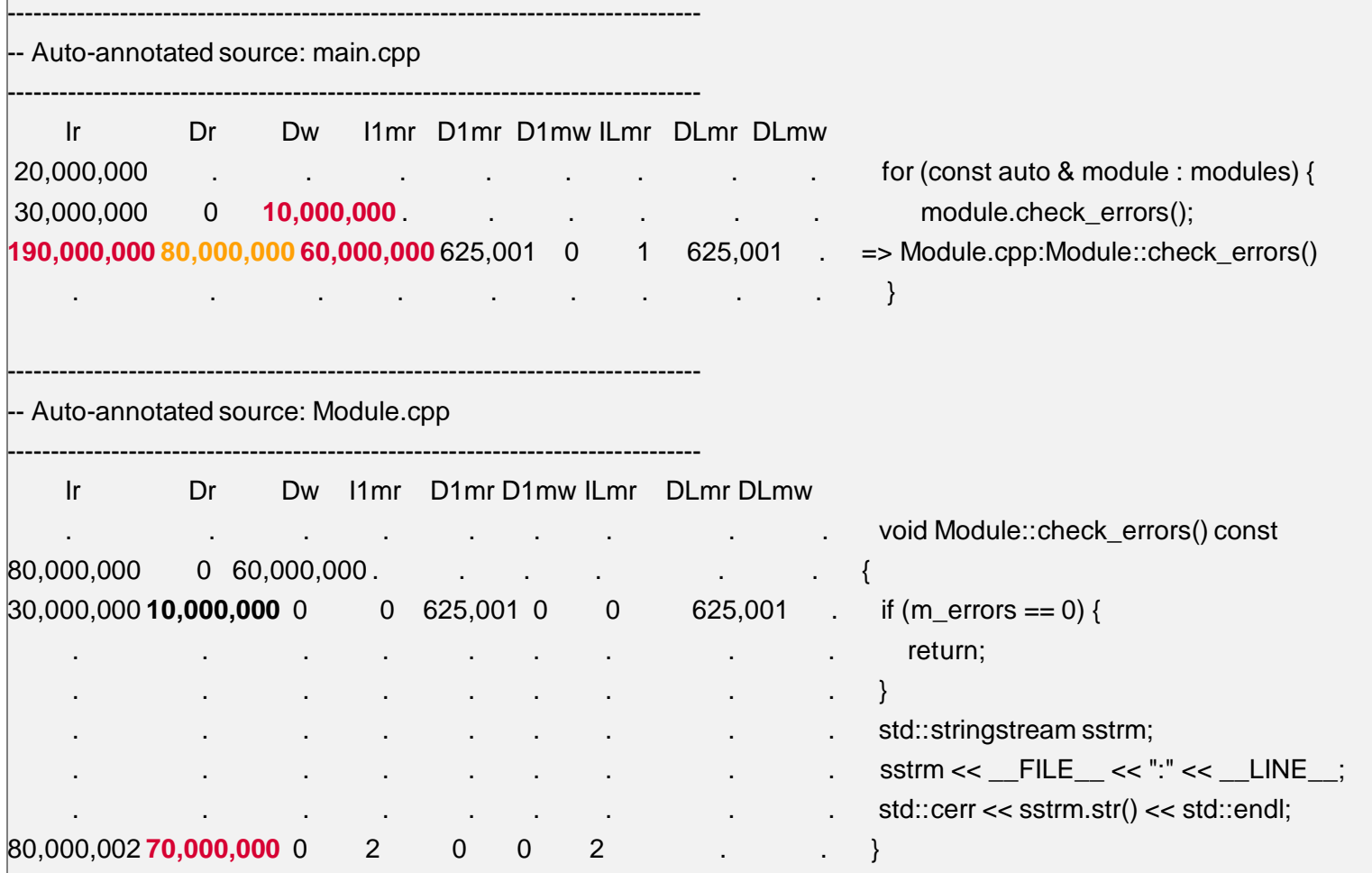

# Пример 3: «В тесноте, да не в обиде»

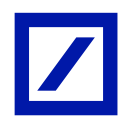

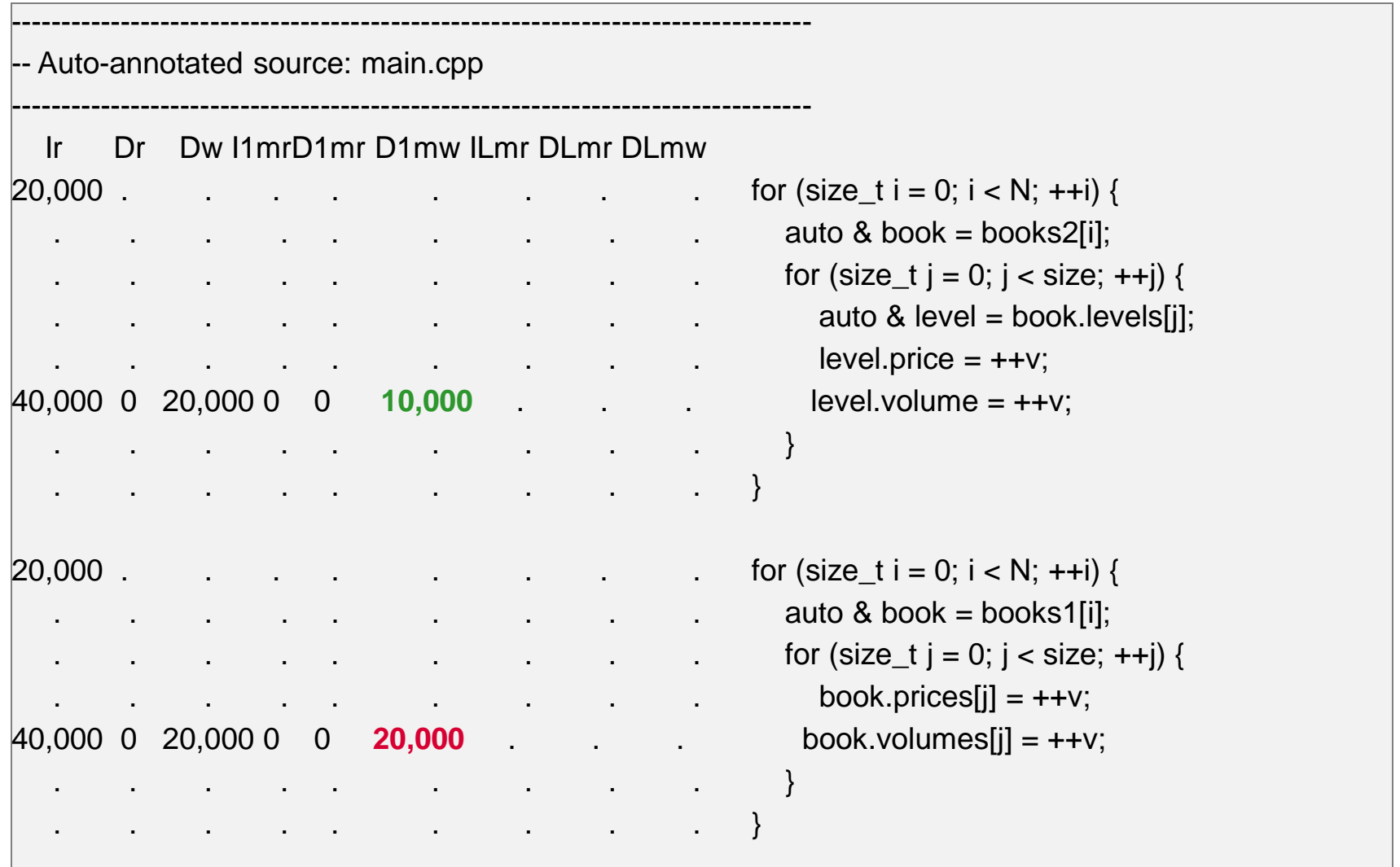

### Пример 3: «В тесноте, да не в обиде»

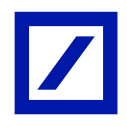

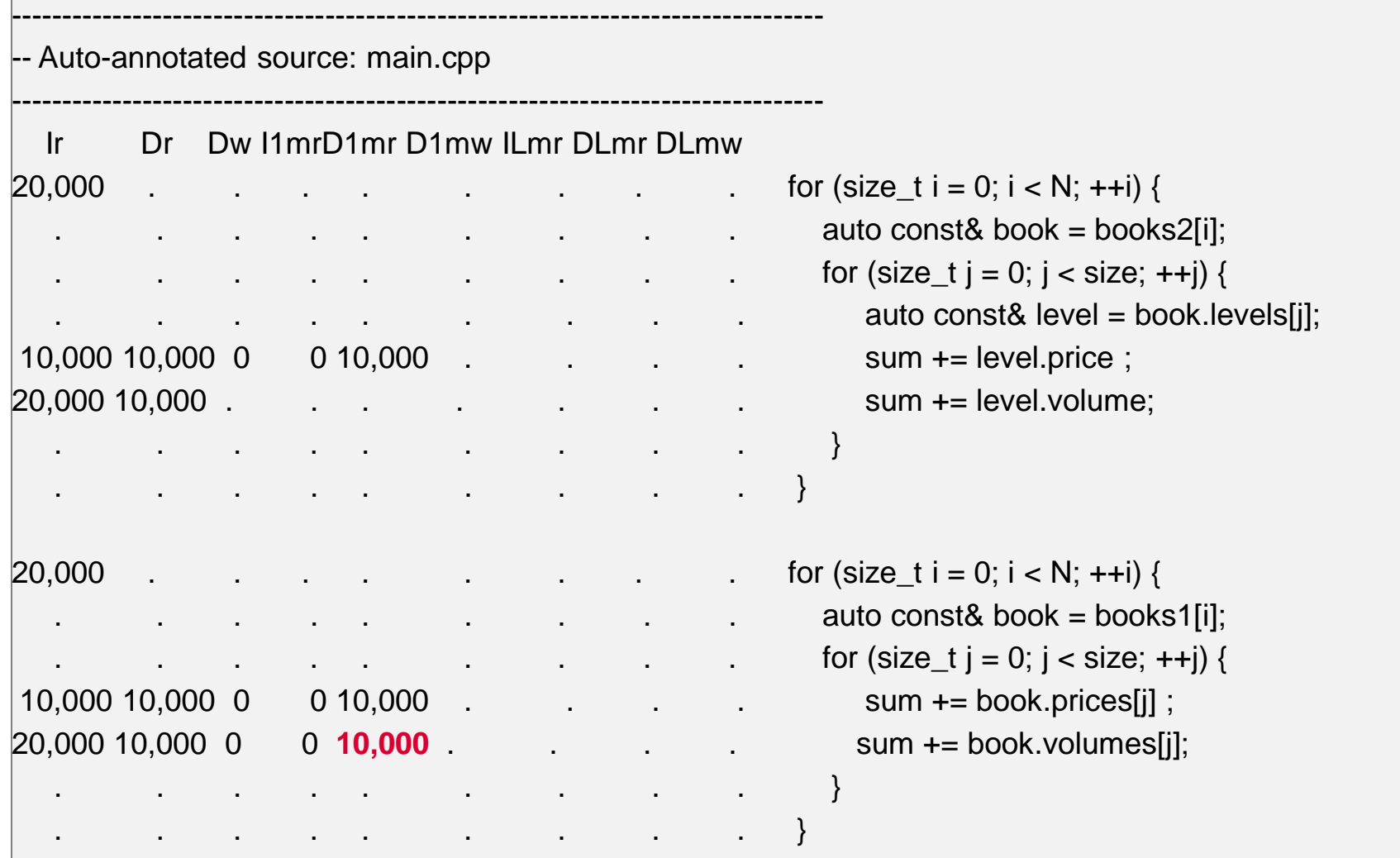

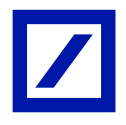

# Заключение

Оптимизация использования кеша даёт значительное ускорение без изменения сложности алгоритма.

Наш опыт ускорения: с 7 микросекунд до 0.3 микросекунд

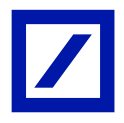

# Спасибо!

# Q&A

#### eugene.shevkoplyas@db.com